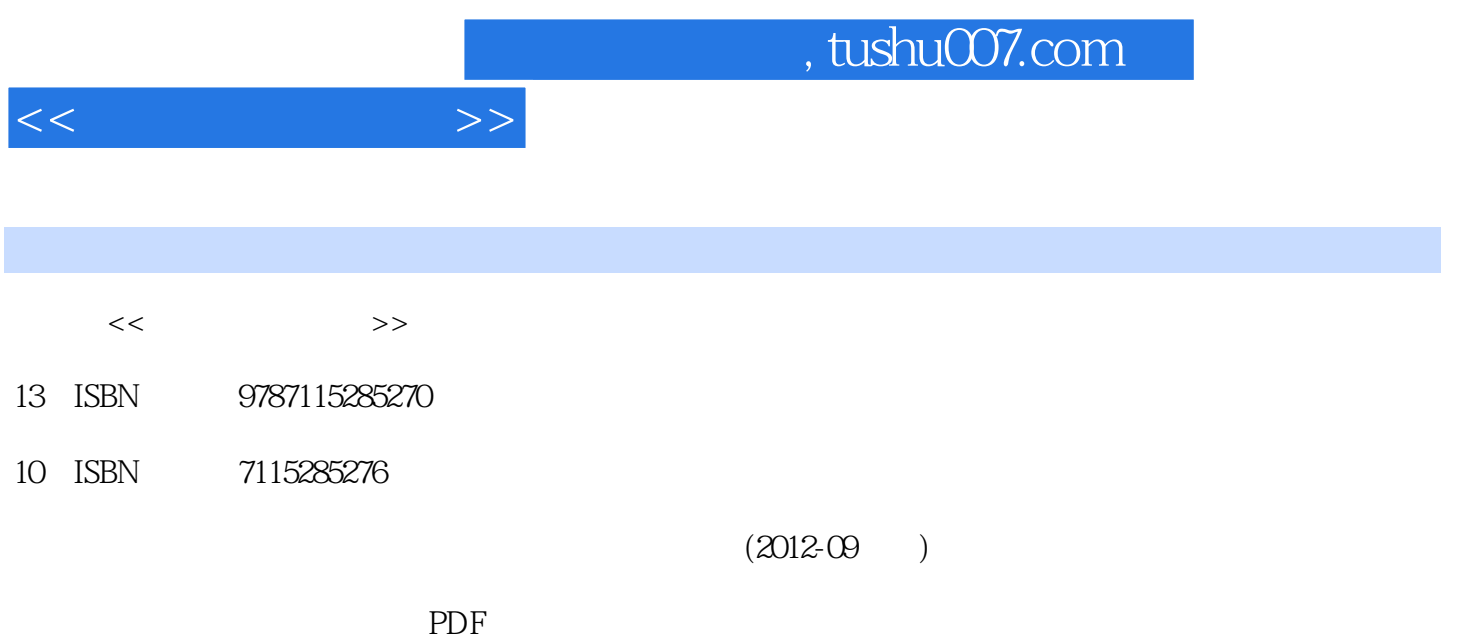

更多资源请访问:http://www.tushu007.com

 $11.1$  11.1.1 11.1.2  $11.1.2$  $11.1.3$   $21.2$   $21.21$   $21.21$ 21.2.2 41.2.3 41.2.4 61.2.5 势 71.2.6 微型计算机的产生与发展 71.3 计算机系统概述 81.3.1 计算机系统的组成 81.3.2  $81.33$  101.34 121.35 131.4 171.4.1 171.4.2 181.4.3  $181.44$  201.5  $221.51$  — BCD (Binary-Coded Decimal) 221.5.2 231.5.3 241.5.4  $26$  2 Windows XP  $272.1$   $272.1$  272.1.2 典型的操作系统 302.2 中文Windows XP基础知识 312.2.1 Windows XP概述 312.2.2 Windows XP 332.3 Windows XP 392.3.1 Windows XP 392.3.2 Windows XP 412.3.3 Windows XP  $422.3.4$  Windows XP  $482.4$  Windows XP  $502.4.1$  $512.42$  522.4.3 "  $52.43$   $532.44$  $532.45$   $542.46$   $/$   $552.47$   $572.48$ 582.4.9 602.5 Windows XP 612.5.1 612.5.2 "  $\begin{array}{lll} \text{``\quadquad} & 622.5.3 & \text{Windows XP} \end{array}$   $\begin{array}{lll} \text{632.5.4} & \text{642.5.5} & \text{Windows XP} \end{array}$  $65 \t3$  Word  $2003$   $673.1$   $673.1.1$  Office  $2003$ 673.1.2 673.2 Word 2003 683.2.1 Word 683.2.2 word 693.2.3 Word Word 693.3 Word 2003 693.3.1 693.3.2 703.3.3 703.3.4 703.3.5 713.3.6 713.3.7 713.3.8 713.3.9 Word 723.4 733.4.1  $733.4.2$   $733.5$   $743.5.1$  $743.5.2$  753.5.3  $753.6$   $773.61$  $77362$  793.7  $793.71$   $793.7.2$ 813.8 813.8 1 813.8.1 813.8.2 813.8.2  $\omega$ Web 813.8.4 823.8.5 823.8.6 823.8.7 823.8.8 833.89 843.8.10 843.9 853.9.1 853.9.2 913.9.3  $933.9.4$   $943.9.5$   $953.9.6$   $1003.9.7$   $1013.10$  $1013.10.1$   $1013.10.2$   $1023.10.3$   $1043.10.4$ 1053.11 1063.11.1 1063.11.2 1073.12 Word 2003 1113.12.1 1113.12.2 1133.12.3 1134 Excel 2003 1144.1 Excel 2003 1144.1.1 Excel 2003 1144.1.2 1164.1.3 1174.2 1184.2.1 1184.2.2 1224.2.3 1274.3 1294.3.1 1294.3.2  $1314.4$   $1334.4.1$   $1344.4.2$   $1384.5$  $1394.5.1$   $1394.5.2$   $1404.5.3$   $1414.5.4$  $1424.55$  1434.6  $1444.61$   $1444.62$  1454.7 Word与Excel的协同操作 1474.7.1 对象链接技术 1474.7.2 对象嵌入技术 147第5章 PowerPoint 2003 1485.1 PowerPoint 2003 1485.1.1 PowerPoint 2003 1485.1.2 PowerPoint 2003 1485.1.3 1495.2 l 1505.2.1  $1505.22$   $1525.2.3$   $1535.2.4$  $1545.3$   $1545.31$   $1555.32$  $1565.4$   $1595.4.1$   $1595.4.2$ 

 $<<$  the set of  $>>$ 

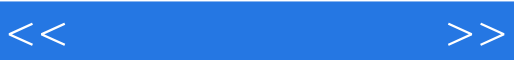

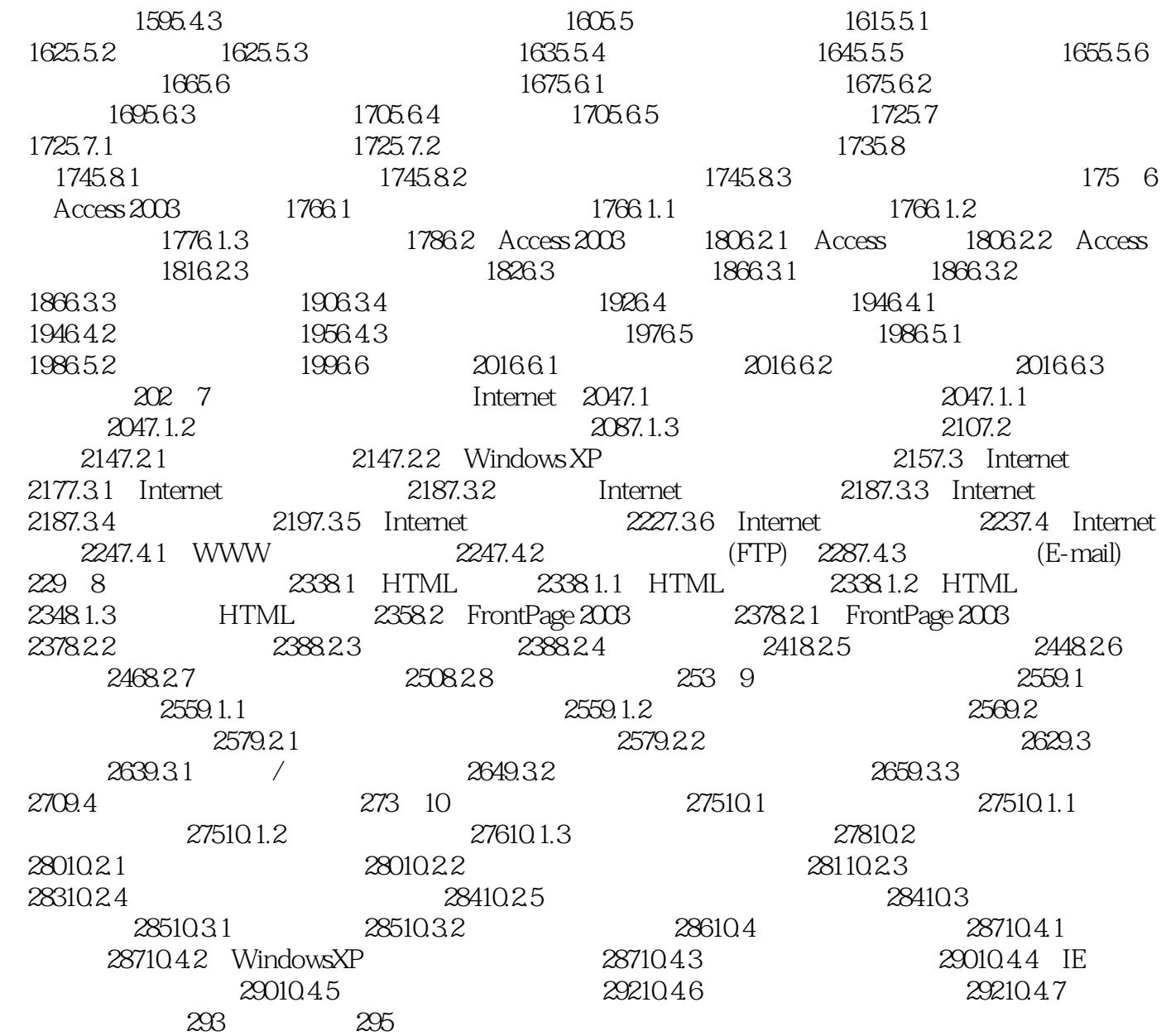

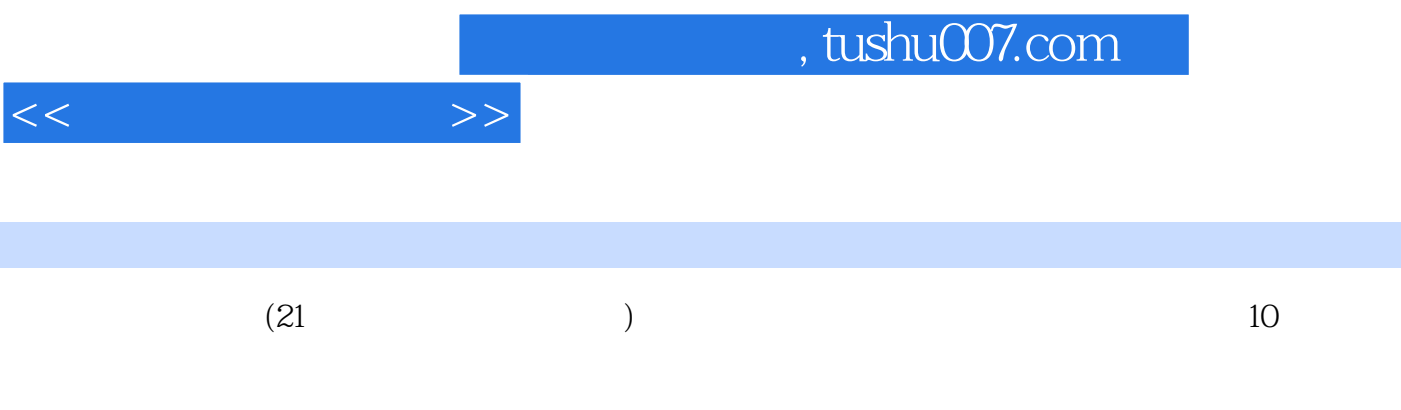

Windows Office

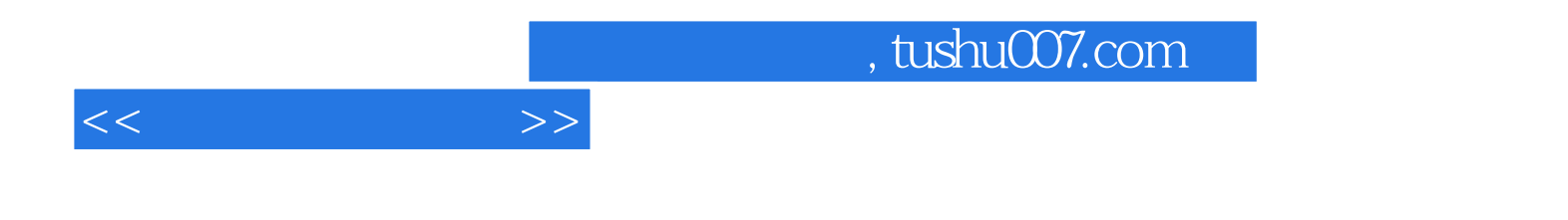

本站所提供下载的PDF图书仅提供预览和简介,请支持正版图书。

更多资源请访问:http://www.tushu007.com